## Универсальный кабель для внутрисхемного программирования

Традиционный вопрос, встающий перед каждым, кто начинает работать с новым для себя типом микроконтроллеров или микросхем программируемой логики - «а как их программировать?» К счастью, постепенно забываются те времена, когда для программирования микроконтроллеров приходилось покупать достаточно дорогие программаторы, и все больше типов современных микроконтроллеров допускают внутрисхемное программирования с использованием простых кабелей, подключаемых к параллельному порту компьютера.

роме того, в наиболее продвинутых микроконтроллерах присутствует возможность отладки через JTAG-порт (как это сделано, например, в микроконтроллерах семейства MSP430 фирмы Texas

Instruments). И все было бы совсем хорошо, если бы разные типы микроконтроллеров можно было программировать одним единственным кабелем. Ведь все эти кабели для внутрисхемного программирования представляют собой просто шинный формирователь, включенный между параллельным портом компьютера и программируемым устройством. В большинстве случаев можно обойтись даже и без него, просто соединив соответствующие выводы LPT-порта и микроконтроллера, однако делать это не рекомендуется, поскольку обычно используется достаточно длинный кабель, а многие микроконтроллеры чувствительны к чистоте тактового сигнала при программировании.

В настоящее время автору данной статьи известны следующие наиболее распространенные типы кабелей для внутрисхемного программирования микроконтроллеров и микросхем программируемой логики:

- кабели типа STK200/STK300 фирмы Atmel для программирования микроконтроллеров семейства AVR; с кабелями этого типа работает программное обеспечение фирмы Atmel, а также замечательная программа AVReal, написанная Александром Редчуком;
- кабели типа ByteBlaster/ByteBlasterMV фирмы Altera предназначенные для начального программирования ПЛИС практически всех семейств этой фирмы; кроме того, этот кабель может использоваться и для

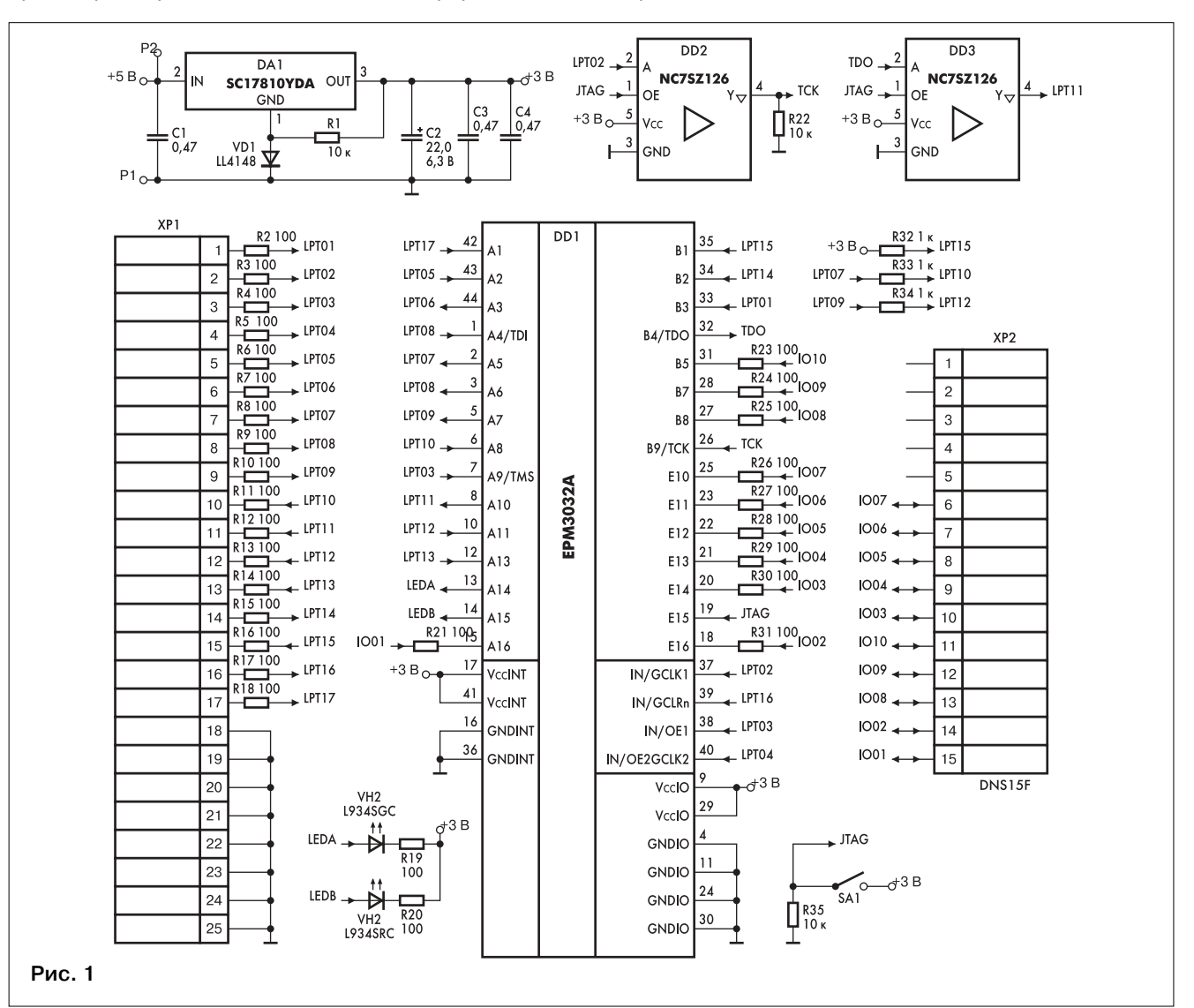

## цифровая техника

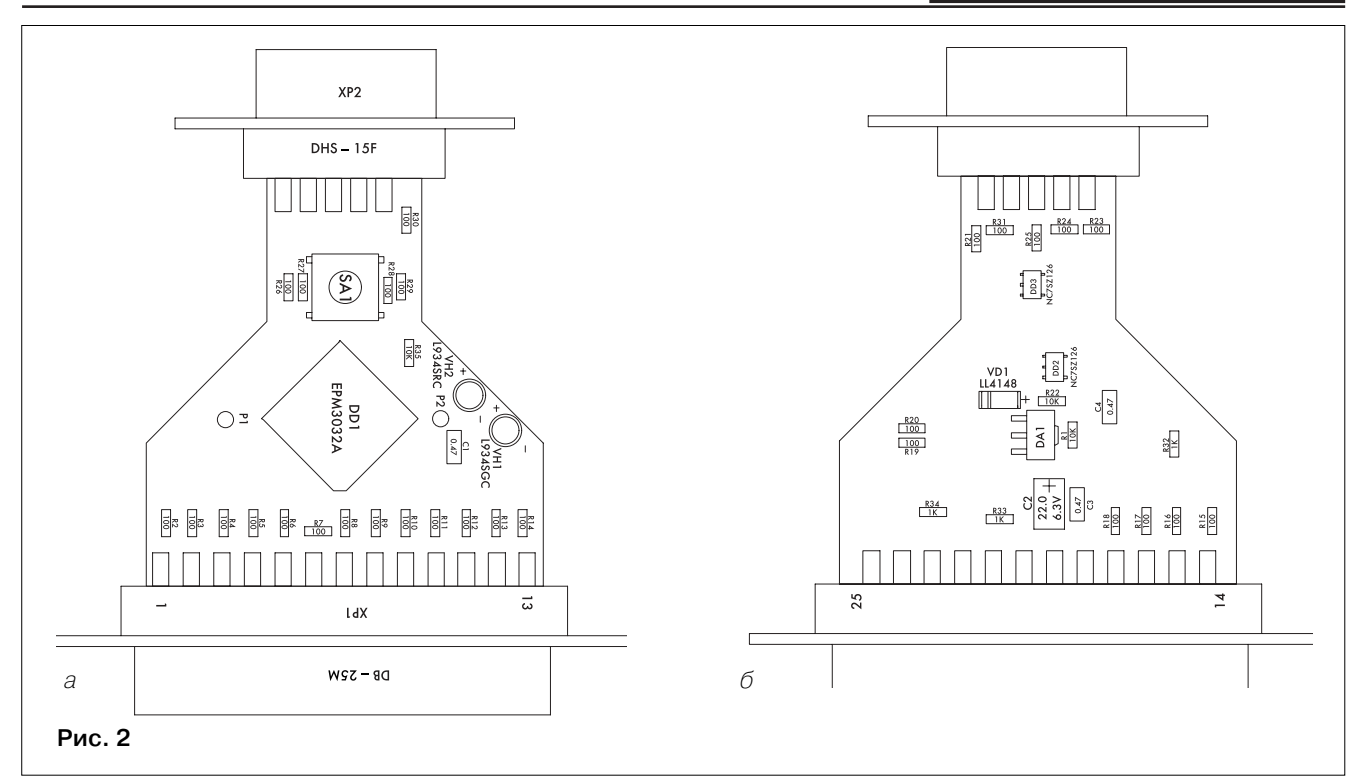

программирования микро-контроллеров семейства AVR, если делать это с помощью программы AVReal;

- кабель JTAG Parallel Download Cable фирмы Xilinx для программирования и начальной инициализации ПЛИС этой фирмы;
- JTAG-кабель для программирования микроконтроллеров семейства MSP430 фирмы Texas Instruments; при использовании этого кабеля, помимо программирования, возможна также отладка программ на работающем кристалле прямо в системе с использованием встроенных возможностей этих микроконтроллеров по отладке через JTAG-nopt:
- кабель, совместимый с кабелем Wiggler фирмы McGraigor Systems; этот кабель позволяет осуществлять внутрисхемное программирование подключенной к микроконтроллерам Flash-памяти с использованием возможностей JTAG-порта.

В итоге несложный подсчет показывает, что современному разработчику приходится иметь на своем столе до пяти различных кабелей для программиро-

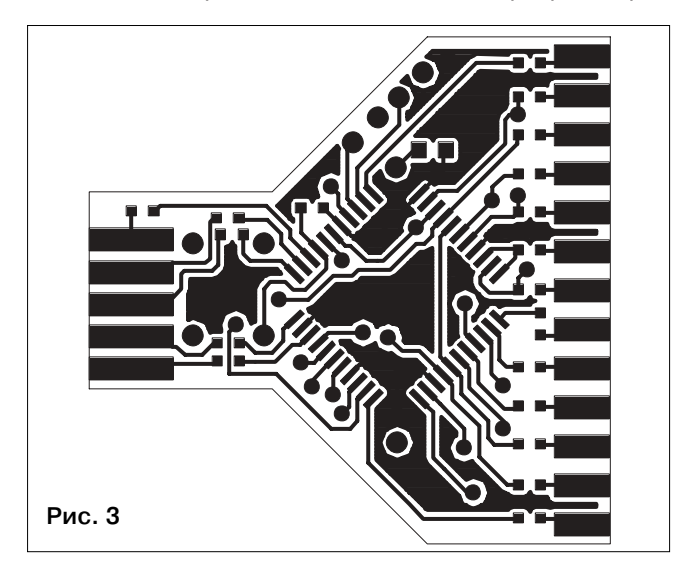

вания устройств, что, согласитесь, доставляет некоторые неудобства. Именно поэтому автором и был разработан универсальный кабель, имитирующий работу каждого из выше перечисленных при определенной комбинации сигналов на входе (в самом простом, и, пожалуй, наиболее удобном случае, на эти входы может быть подключен переключатель или енкодер выдающий на выходе двоичный код текущего положения движка). Кроме того, огромным преимуществом рассматриваемого в статье кабеля перед всеми стандартными является то, что он построен на базе микросхемы программируемой логики, для программирования которой не требуется никаких других кабелей, что позволяет с легкостью добавлять новые типы кабелей по мере их появления (конечно, в разумных пределах, поскольку возникает естественное ограничение, исходя из объема применяемой микросхемы программируемой логики).

Рассмотрим более подробно конструкцию кабеля, схема которого изображена на рис. 1. В основе конструкции лежит микросхема программируемой логики ЕРМЗ032АТС44-10 семейства МАХЗ000А фирмы Altera (DD1 на схеме). Эта микросхема содержит их ячейки, каждая из которых состоит из 32 логиче одного триггера и некоторого количества логических элементов. Питание микросхемы осуществляется от стабилизатора напряжения, собранного на линейном стабилизаторе SCI7810YDA со включенным последовательно его общему проводу диодом VD1. Выхо дное напряжения такого стабилизатора лежит в диапазоне 3,3-3,6 В, что соответствует номинальному рабочему напряжению микросхемы программируемой логики. Точки Р1 и Р2 на схеме соответствуют просто отверстиям в плате для подключения входного питающего напряжения. Само собой, схема питания может быть собрана любым образом, единственное требование к ней заключается в том, что она должна обеспечивать напряжение питания схемы около 3,3 В при токе до 50 мА. Здесь следует отметить, что при создании данной схемы автор ис-

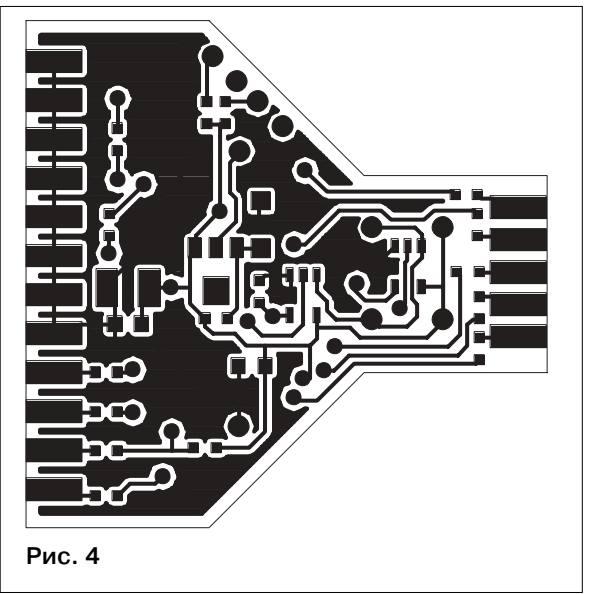

пользовал исключительно то, что имелось под рукой, а также исходил из соображений минимизации размеров (авторский вариант кабеля размещен в корпусе переходника DB25-DB9, см. чертеж печатной платы на рис. 2 и 3), поэтому повторение ее в неизменном виде может быть довольно сложным в силу малого распространения использованных в ней ЭЛАМАНТОВ

Микросхема программируемой логики подключается 17 выводами ко всем сигнальным линиям параллельного порта персонального компьютера, и еще 10 ее выводов подключены к внешнему разъему. Кроме того, два вывода микросхемы подключены к светодиодам, которые служат для индикации состояния программатора. Отдельно следует остановиться на назначении элементов DD2, DD3, SA1 и подключенных к ним компонентов. Поскольку микросхема программируемой логики требует начального программирования, а делать для этого дополнительный кабель и программировать им универсальный кабель не совсем элегантное решение, в схему была включена цепь, позволяющая осуществлять программирование использованной в схеме кабеля микросхемы без каких бы то ни было внешних устройств. Для этого достаточно просто нажать кнопку SA1, и кабель будет распознан средой Max+Plus II фирмы Altera как ByteBlasterMV, но в качестве программируемого устройства будет выступать сама установленная в нем микросхема DD1. Осуществляется это за счет того, что при нажатии кнопки буферная микросхема DD2

подключает вход TCk микросхемы DD1 к соответствующему выводу параллельного порта компьютера, а микросхема DD3 подключает **выход TDO микросхемы** DD1 к выводу 11 LPTпорта, что соответствует подключению, используемому в кабеле ByteBlasterMV. Altera Кроме того, чтобы кабель был правильно распознан, требуется соответствие принятой схеме детектирования, что обеспечивают резисторы R32-R34. Микросхема DD1 должна

либо быть чистой. либо прошивка в ней должна соответствующим образом реагировать на нажатие кнопки SB1. В качестве элементов DD2, DD3 можно использовать не только мало распространенные в России микросхемы TinyLogic, но и просто любой двух- или более разрядный буферный элемент, заменив им обе микросхемы.

Ниже приведен пример прошивки микросхемы для рассмотренных пяти типов кабелей:

library IEEE: use IEEE.STD LOGIC 1164.ALL; **USE JEFF STD LOGIC ARITH ALL** use IEEE.STD LOGIC UNSIGNED.ALL;

entity JTAGCable is Port(LPT01: in std\_logic; LPT02: in std\_logic; LPT03: in std logic; LPT04: in std logic; LPT05: in std logic: LPT06: in std logic: LPT07: in std logic: LPT08: in std logic: LPT09: in std logic; LPT10: out std\_logic; LPT11: out std\_logic; LPT12: out std logic: LPT13: out std\_logic; LPT14: in std\_logic; LPT15: out std logic; LPT16: in std logic; LPT17: in std logic; CableType: in std logic vector (3 downto 0): JTAG: in std logic: TMS: out std logic: TCk: out std logic; TClk: inout std\_logic; TDI: out std\_logic; TDO: inout std logic; Rst: out std\_logic;

LEDA: out std logic; LEDB: out std\_logic  $\mathbf{r}$ 

end JTAGCable.

architecture behavioral of JTAGCable is

begin

process (LPT01, LPT02, LPT03, LPT04, LPT05, LPT06 LPT07, LPT08, LPT09, LPT14, LPT16, LPT17, CableType, JTAG, TCIk, TDO) begin if (JTAG='0') then case CableType(3 downto 0) is when  $\triangle 0000$ <sup> $\triangle$ </sup> =>  $TMS \leq LPT03$  $TCk \leq LPT04$  $LEDA \le LPTO4$ : TCIk<= LPT06:  $TDI \leq IPTOS$  $IFDR \leq IPTOS$  $TDC = 'Z'$  $Rst \leq not \text{LPT02};$  $LPT10 \leq T$  $LPT11<=TDO;$  $IPT125 = '1'$  $LPT13 \leq 1$  $LPT15 \leq 1$ when  $\triangle 0001$   $\Rightarrow$  $LEDA \le LPT14;$ if (LPT14='0') then  $TMSC = I PT03$  $TCk \leq 1$  PT02  $TDI \leq IPT08$  $LEDB \le LPT08$ else  $TMS \leq T$  $TCk \leq '1'.$  $TDI \leq '1$ LEDB <=  $'1$ ': end if:  $TClk \leq Z$  $TDO \leq Y$  $Det \leq 1$ '  $IPT10$  $IPT11 \leq TDO$  $IPT12 \leq IPT09$  $LPT13 \leq TClk$  $LPT15 \leq 7$ when  $\triangle 0010$ <sup>\*</sup> =>  $LEDA \le LPTOS$ if (LPT05='0') then  $TMS \le LPT04;$  $TCk \leq LPT03;$  $TDI \le LPTO2;$  $I$  FDB $\leq$ =  $I$  PT02 else  $TMS \leq T$  $TCk \leq '1'$  $TDI \leq T'I$  $LEDB \leq '1$ end if  $TClk \leq Z$  $if  $(LPT06=0')$  then$  $TDO \le 0$ LPT13 <= '0';

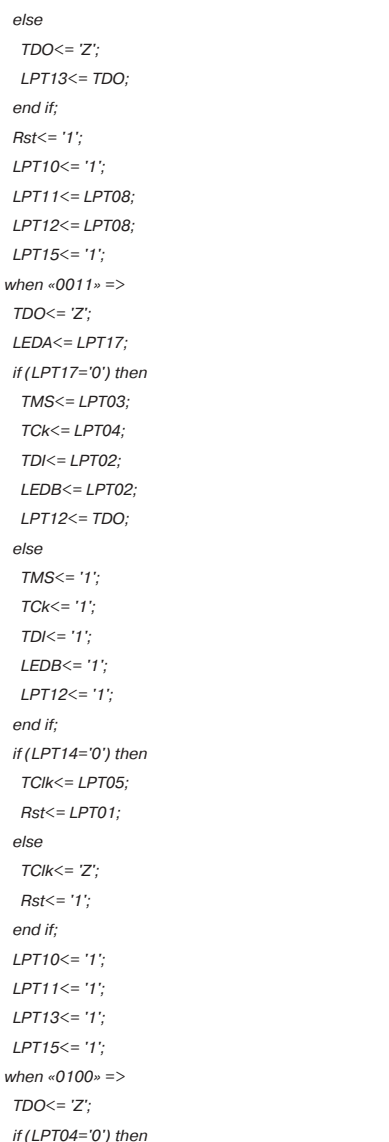

 $TMS \le LPT09$ :  $LPT10 \leq TDO$ else  $TMS \leq T'$ ;  $LPT10 \le 1$ end if; LEDA<= LPT05; if (LPT05='0') then  $TCk \leq LPT06$  $TDI \le LPTO7$ : LEDB<= LPT07; else  $TCk \leq 1$  $TDI \leq T'I$  $LEDB \leq 1$ end if;  $TClk \leq Z$ :  $Rst \leq 7'$ ;  $LPT11 \le LPT03$ ; LPT12<= LPT02;  $IPT13<= '1'$ ;  $IPT15<="1'$ ; when others  $\Rightarrow$  $LPT10 \leq T$ '1';  $IPT11<="1'$ LPT12<= '1'; LPT13<= '1';  $IPT15 \leq 1'$  $TMS \leq T'$ :  $TCk \leq 1$  $TClk \leq Z$ :  $TDI \leq T1$  $TDC = 'Z'$  $Rst \leq 7$  $LEDA \leq '1$  $LEDB \leq 1$ end case; else LPT10<= LPT07;

 $LPT11 \leq Z$ LPT12<= LPt09;  $LPT13 == '1$ : LPT15<= '1';  $TMS \leq 1$  $TCk \leq 1'$  $TClk \leq Z$  $TDI \leq T'I$  $TDO \leq Z$  $Rst \leq 1$ ':  $LEDA \leq '1$ LEDB<= '1'; end if; end process; end behavioral;

Данная прошивка написана на языке VHDL и рассчитана на авто матическое определение типа ка беля путем анализа входных сиг налов CableType. Прошивка ком пилируется в среде Max+Plus II фирмы Altera и программируется указанным выше способом в мик росхему, установленную в кабеле. Следует только не забыть пра вильно расставить сигналы по вы водам микросхемы. Логику функ ционирования прошивки легко по нять даже человеку, абсолютно не знакомому с языком VHDL, так что добавление новых типов кабелей не составит никакого труда и для тех, кто никогда не работал с про граммируемой логикой.

> **Алексей Сигаев,** sigaev@geolink.ru